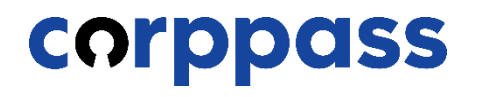

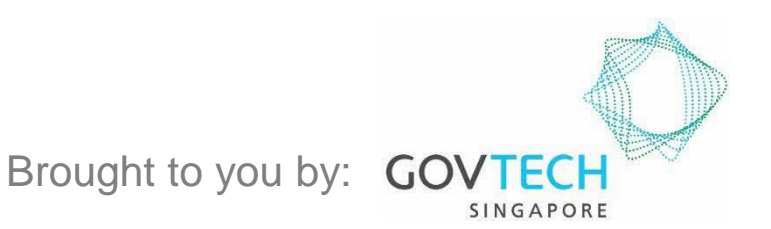

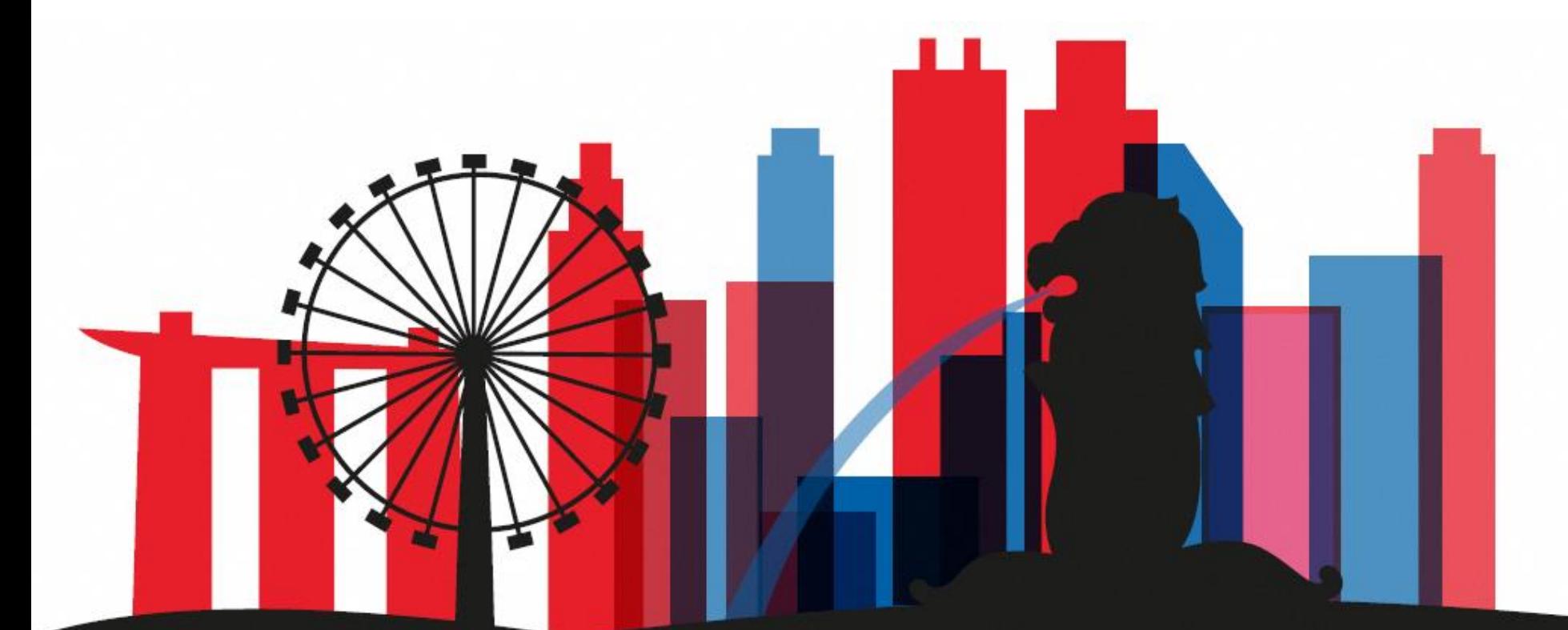

**Guide for Registered Officers from Sole Proprietors: Corppass Admin Application** *W.e.f. 1 December 2023 for Singapore Registered Sole Proprietors*

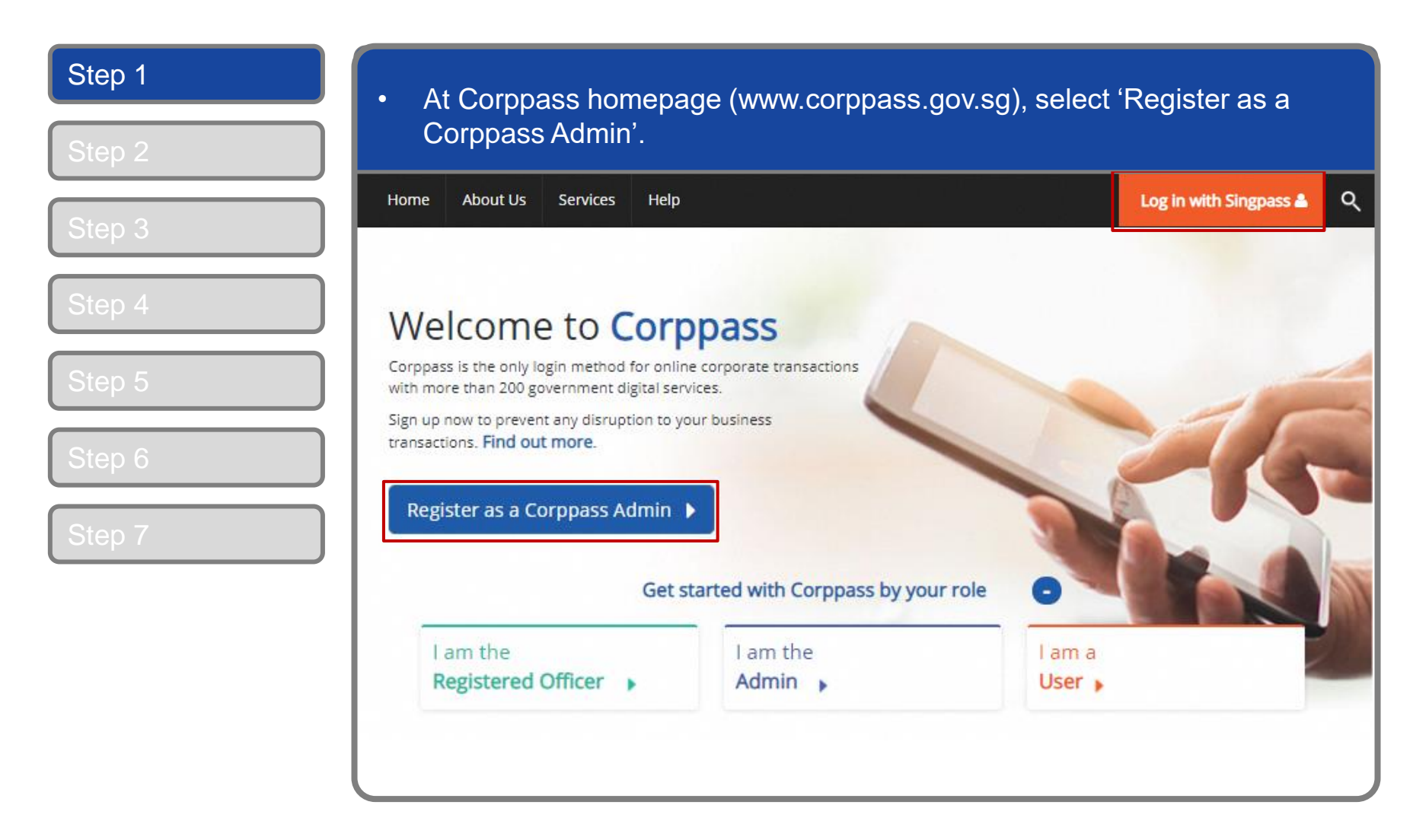

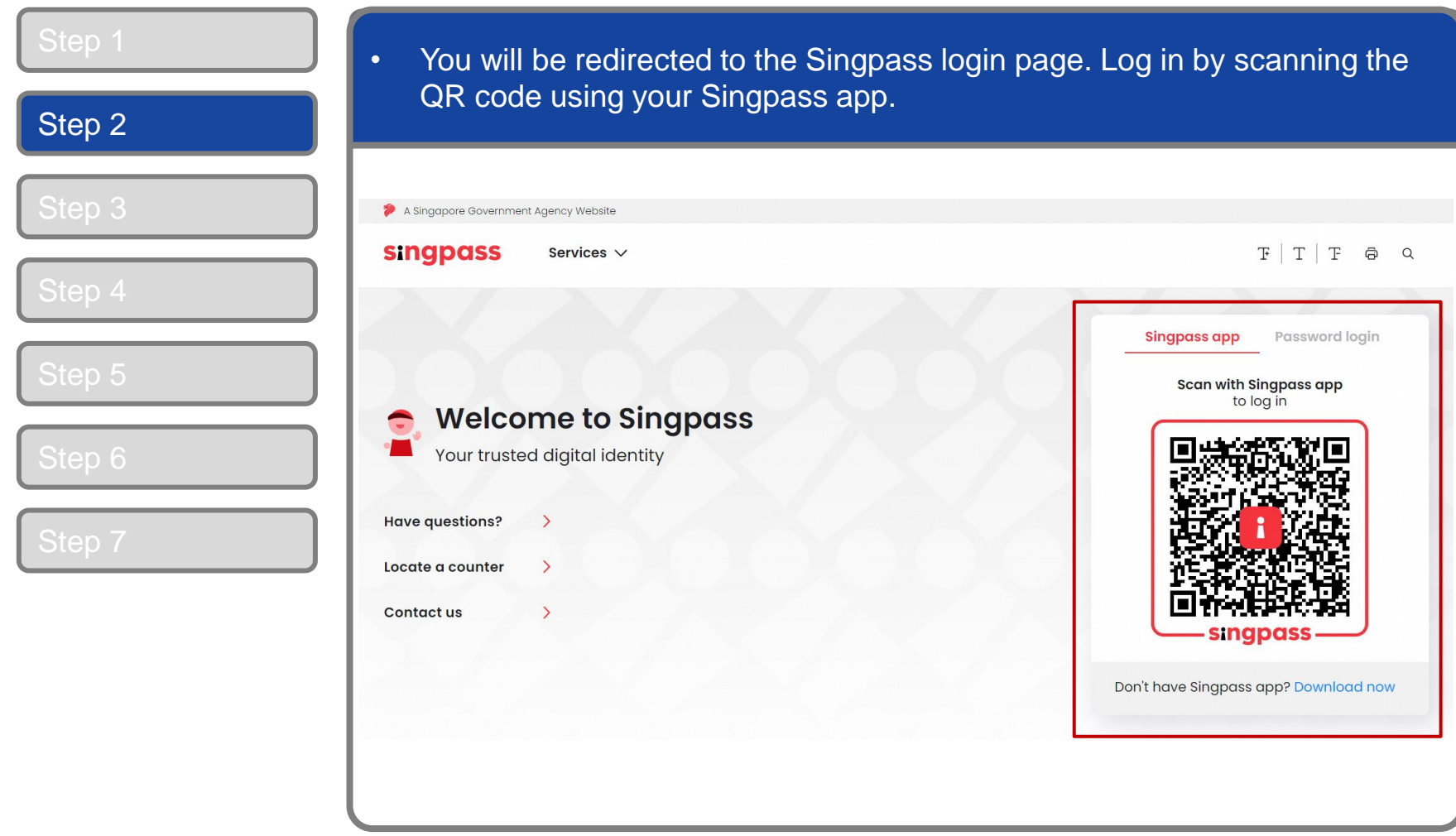

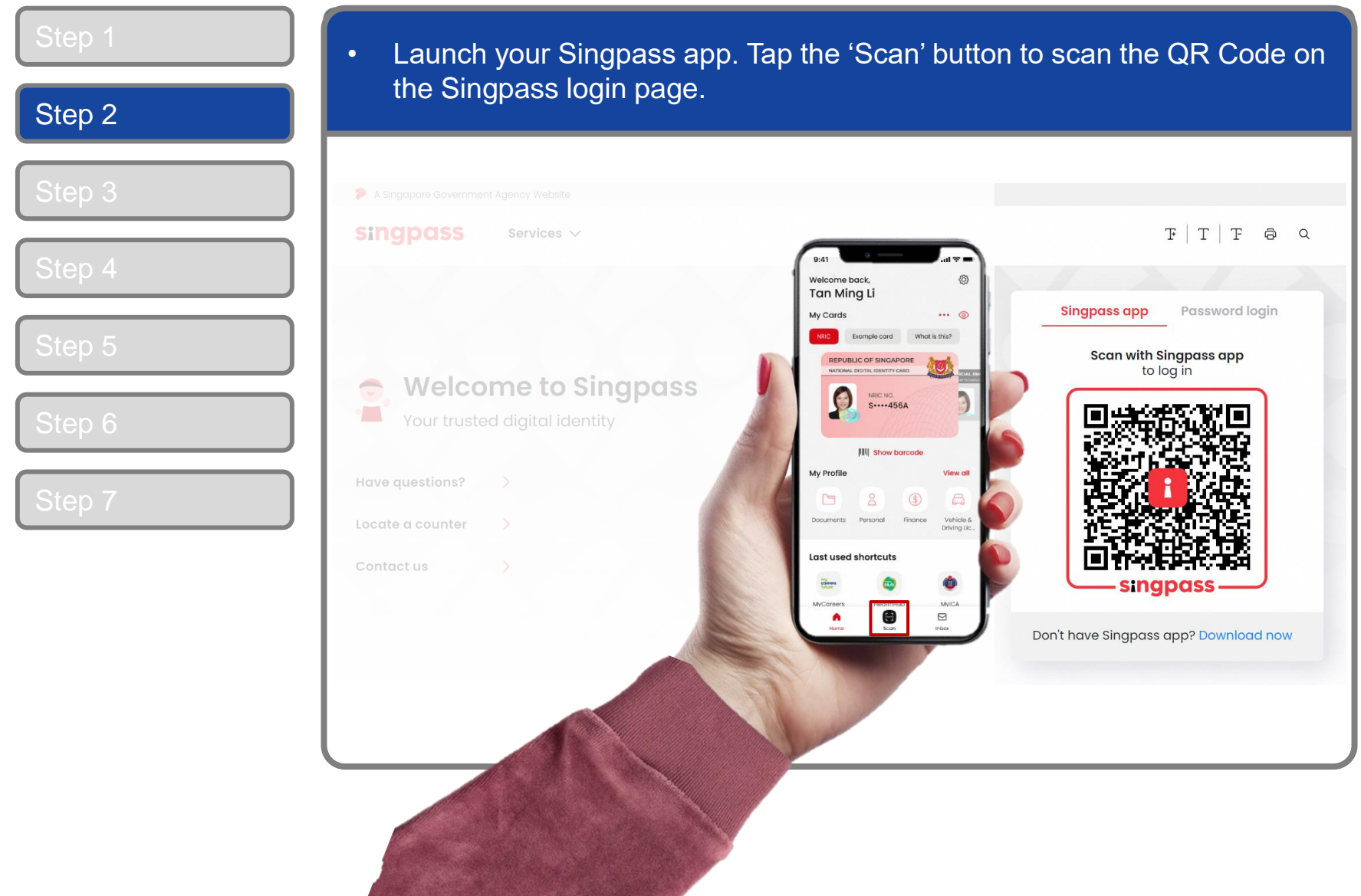

#### **Corppass Admin Application**

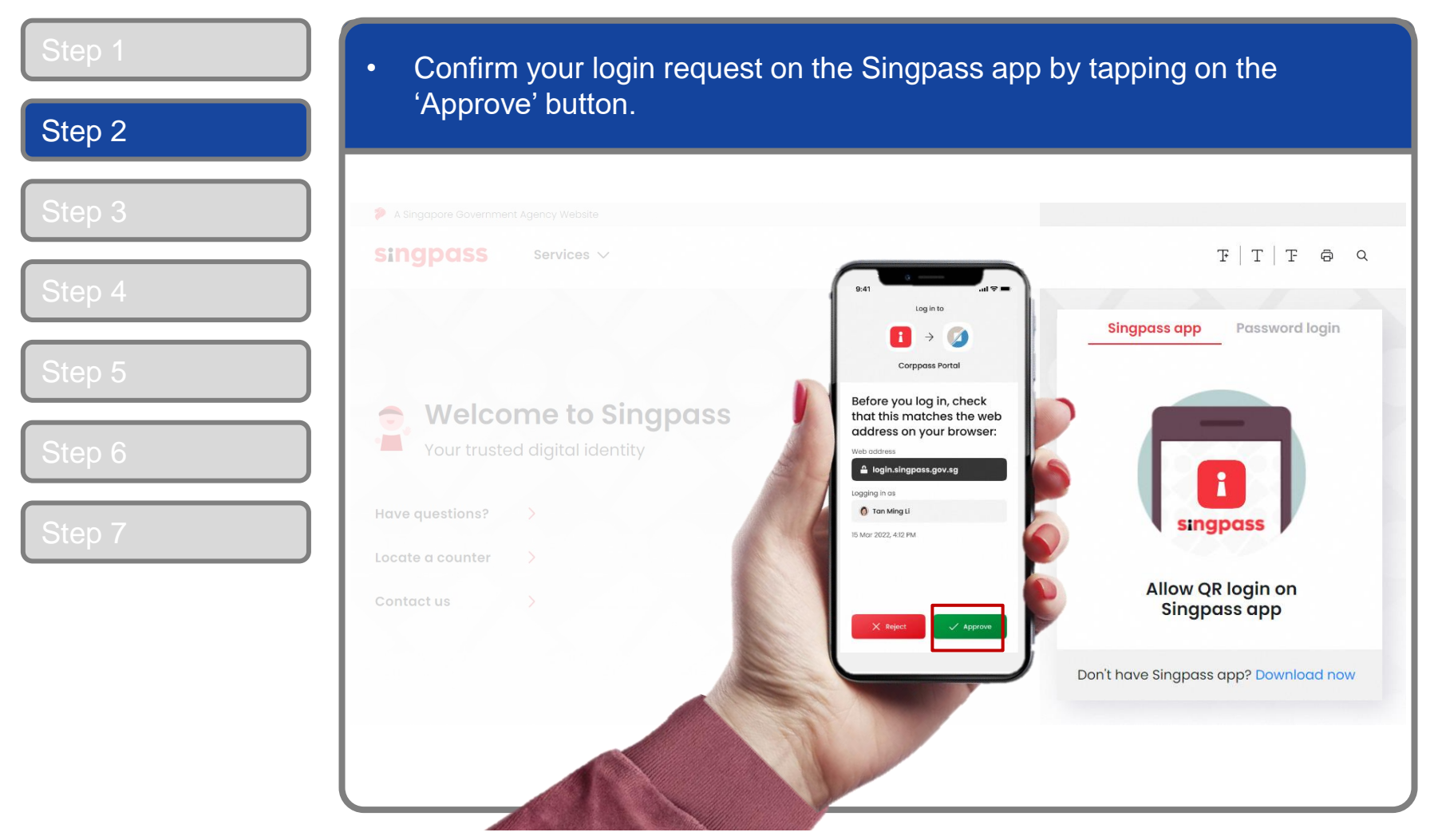

5

**Note:** You will be prompted to use fingerprint (for selected smartphones), Face ID (for selected smartphones) or 6-digit passcode to verify your identity

corppass

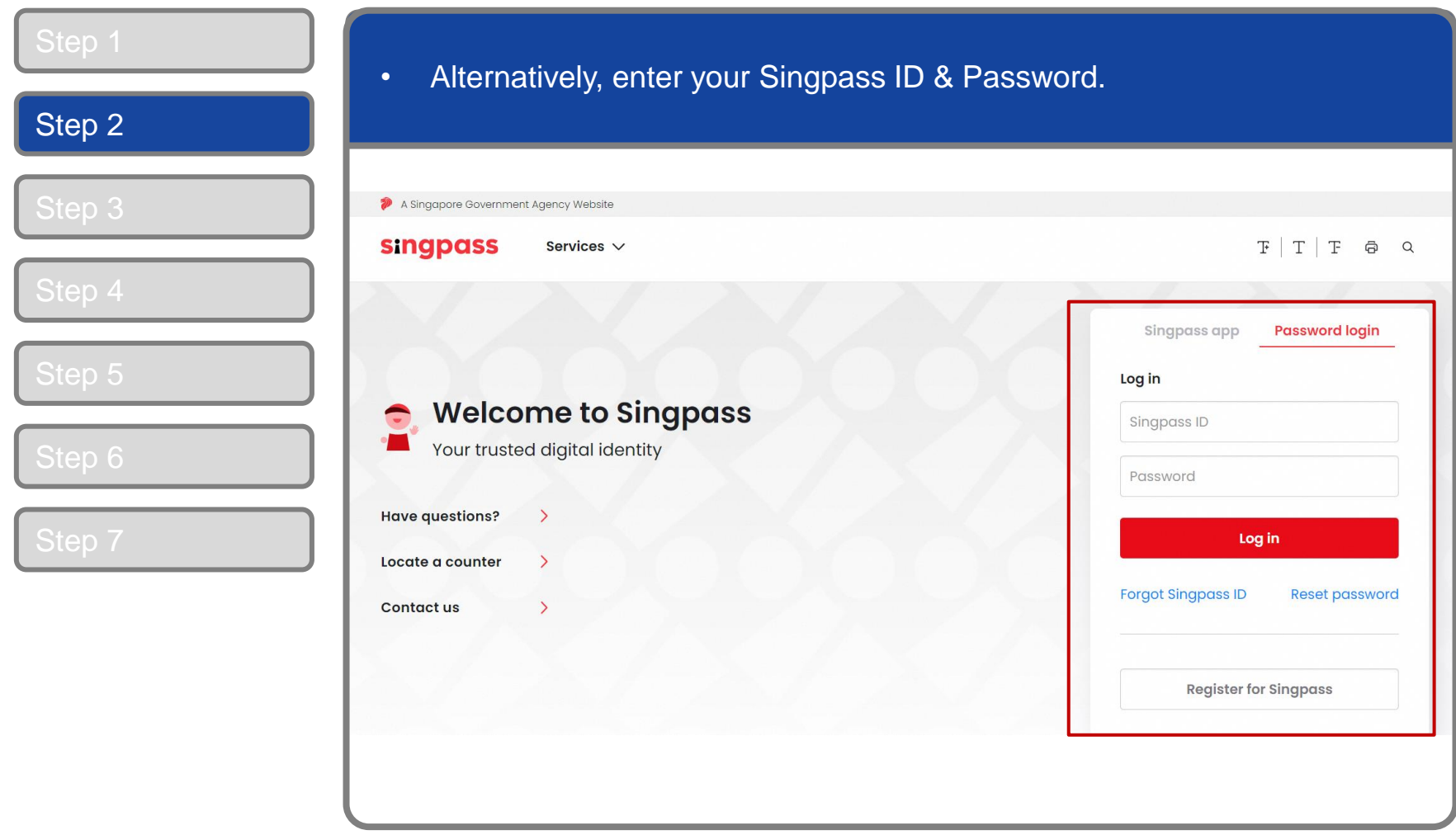

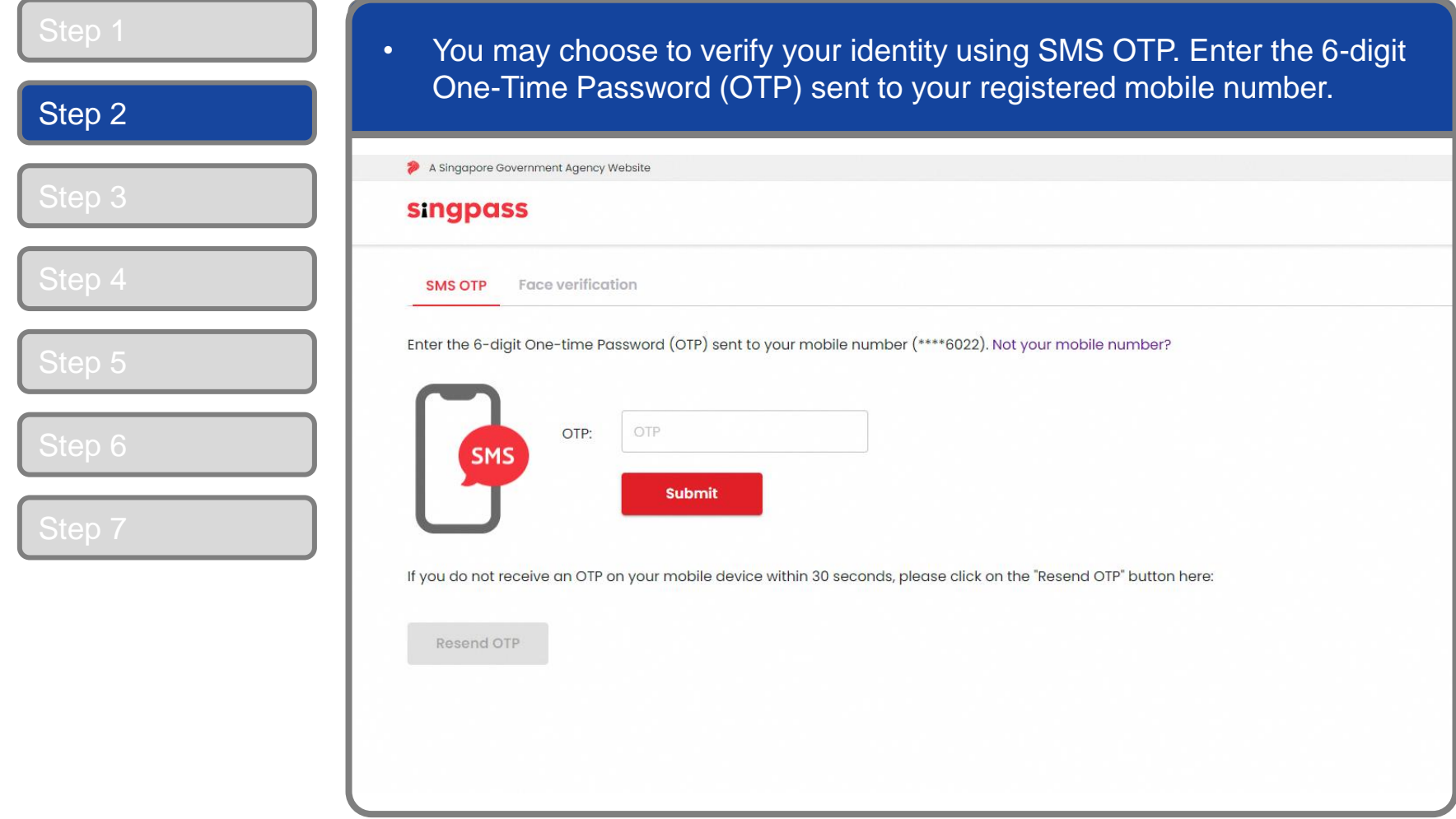

corppass

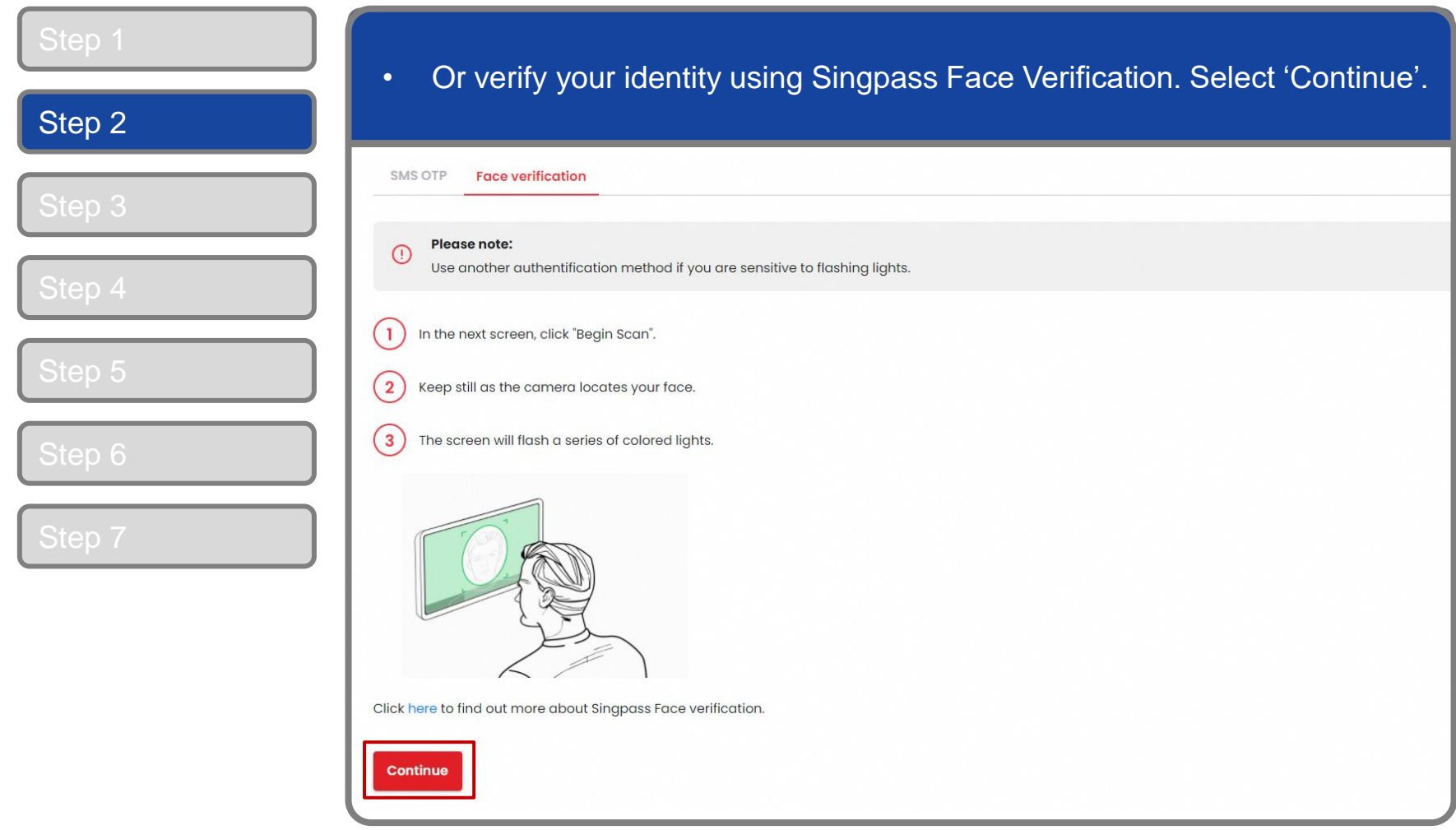

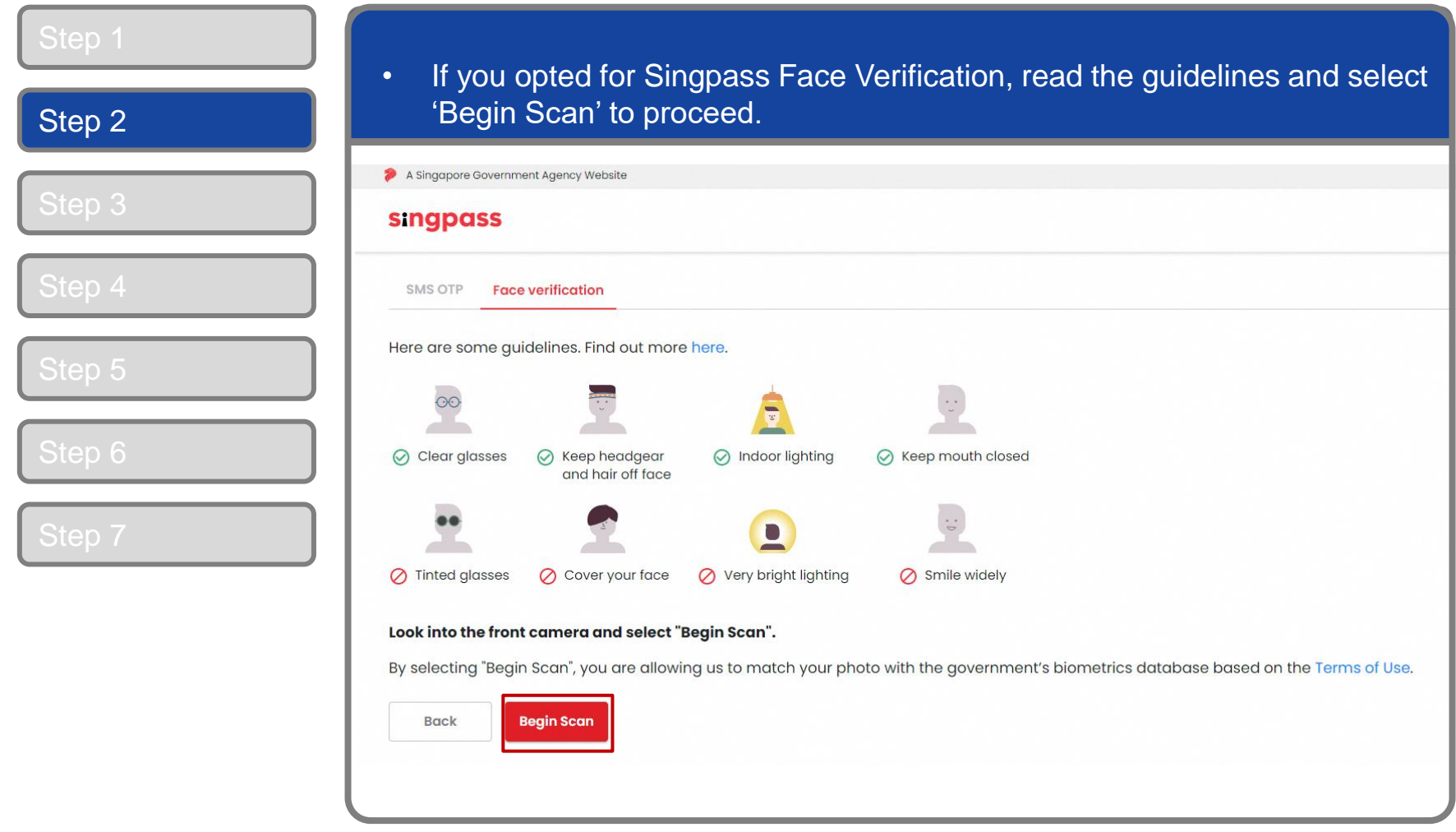

corppass

#### **Corppass Admin Application**

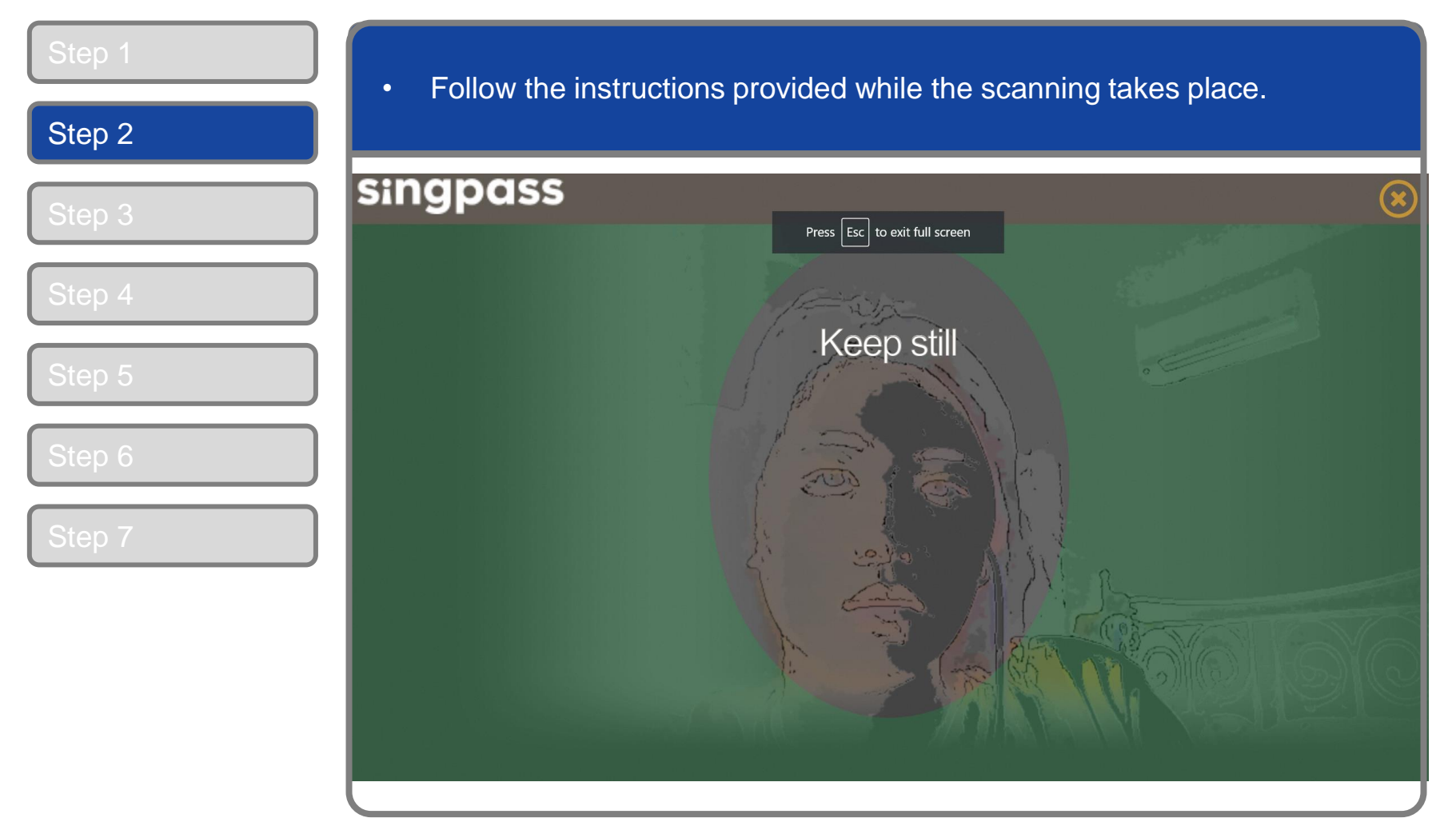

**Note:** Singpass Face Verification does not require any setup and is only available on desktop and mobile browsers. It requires the user to have a front-facing camera on their device when accessing digital services.

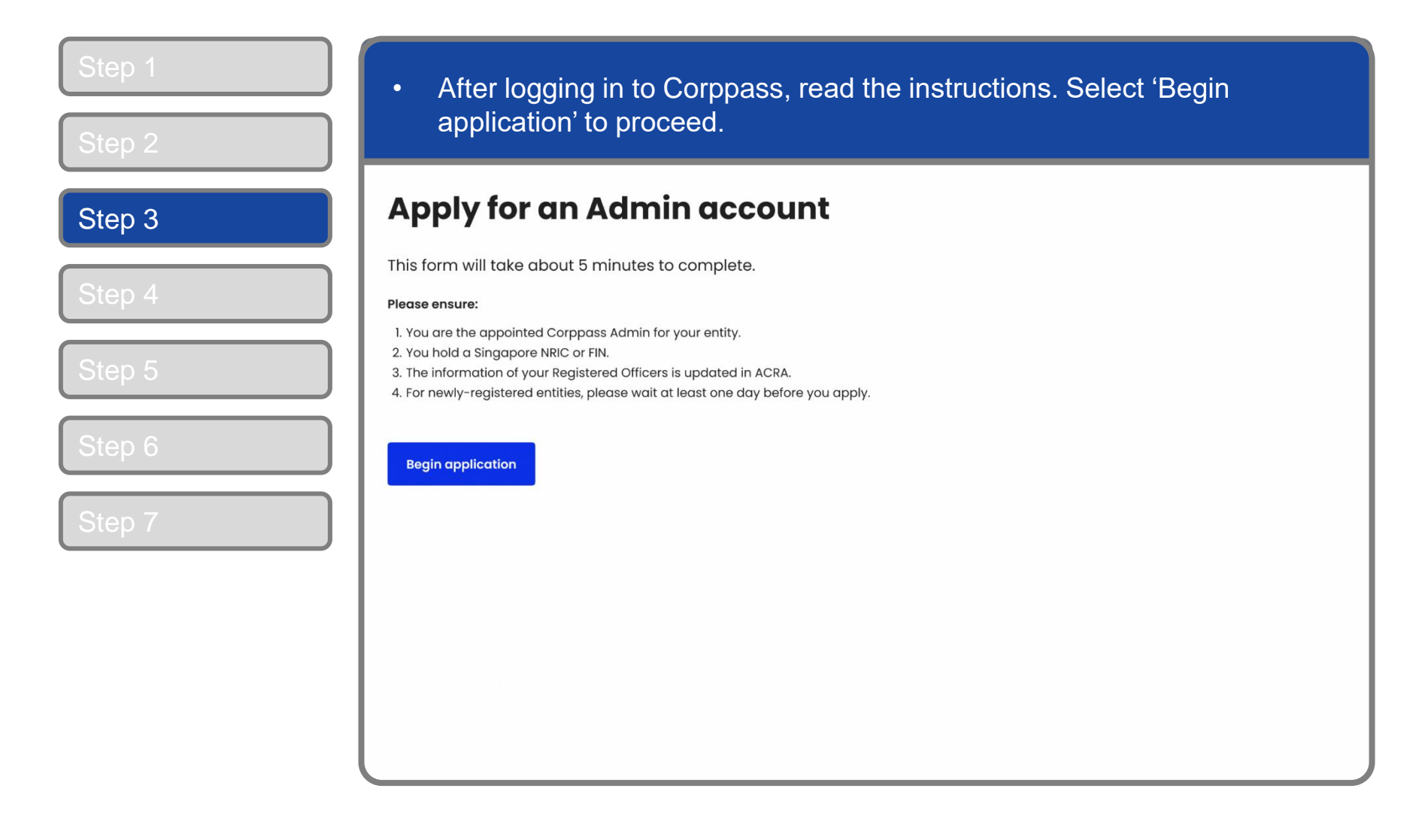

corppass

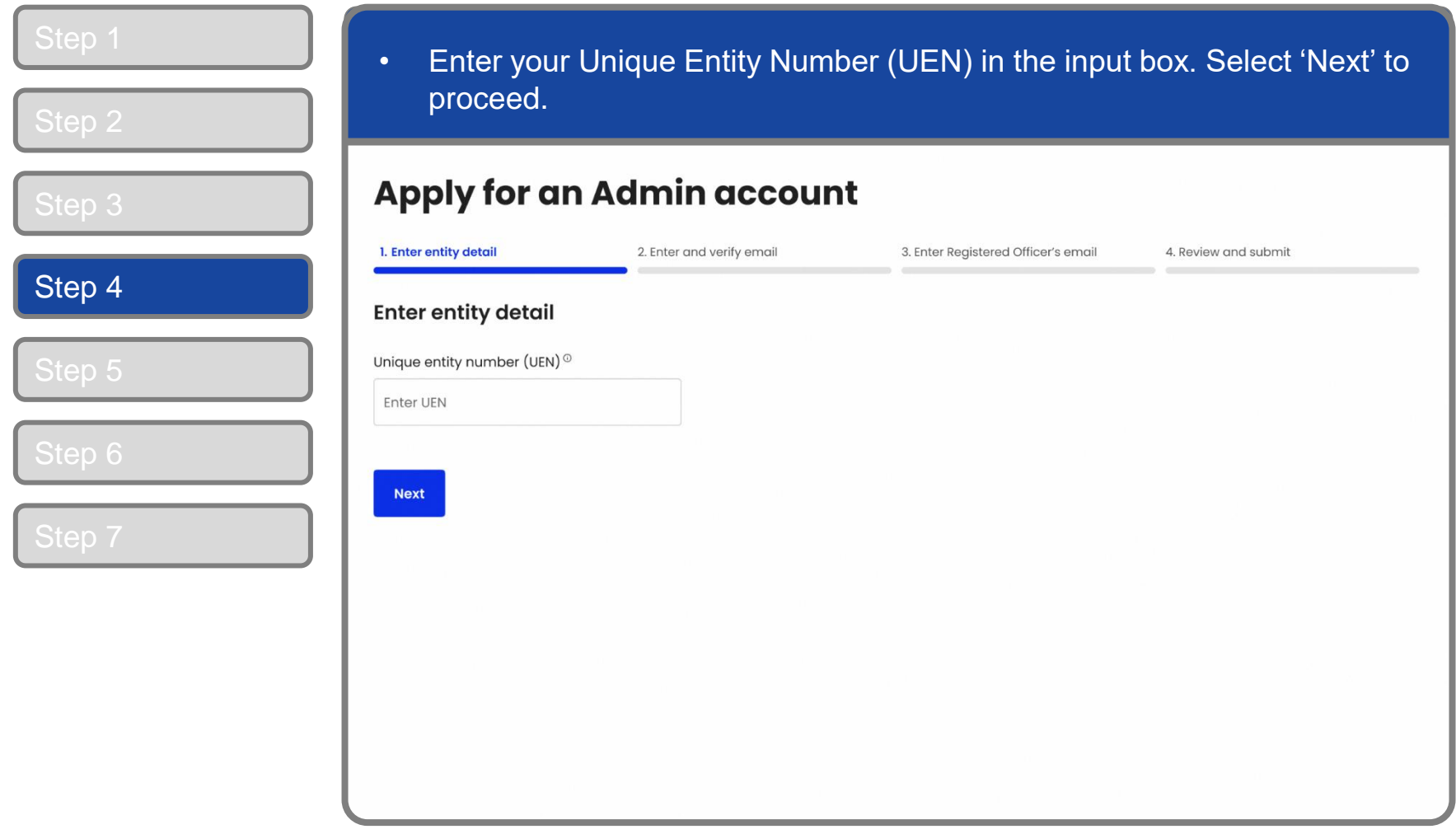

corppass

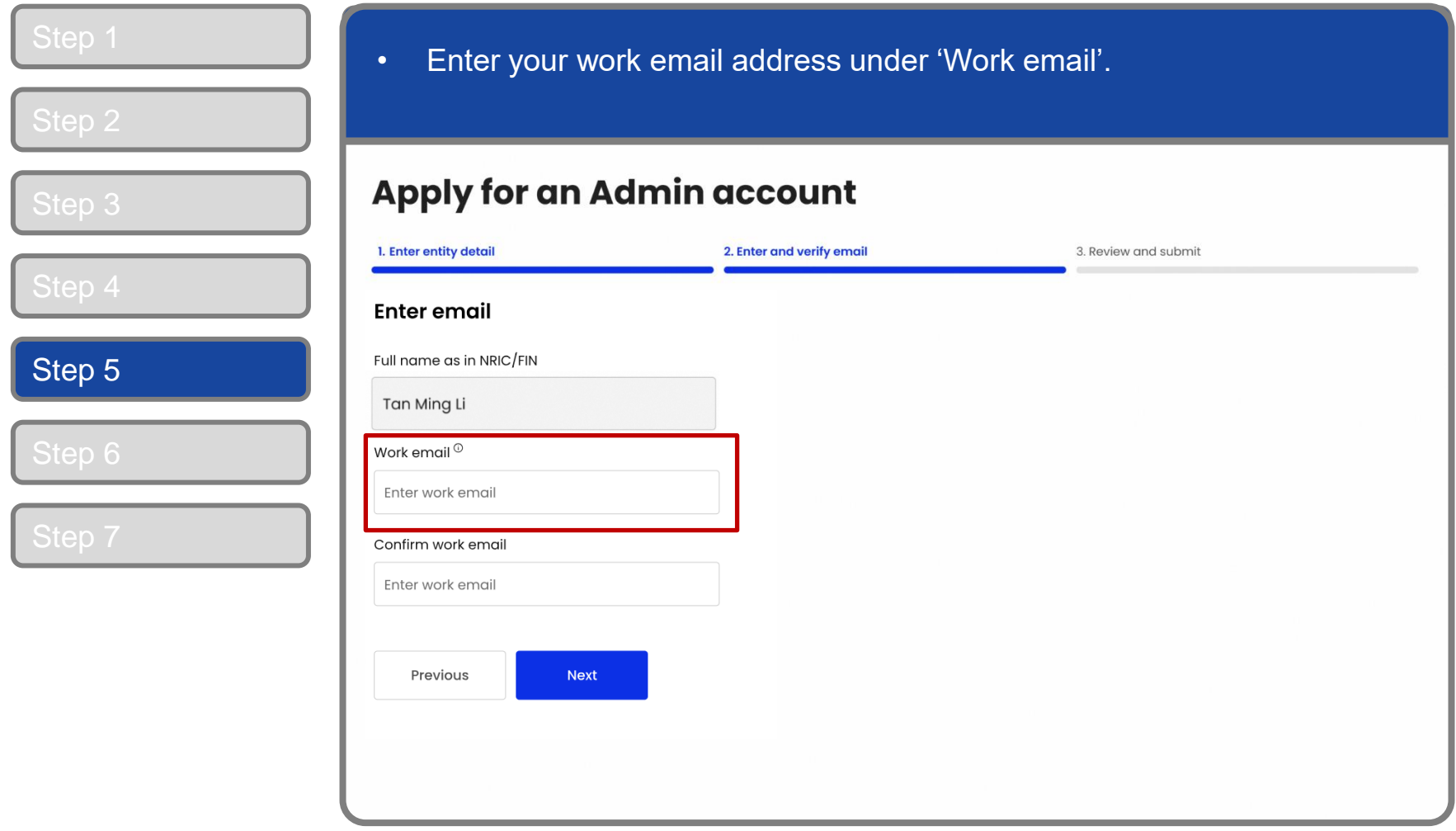

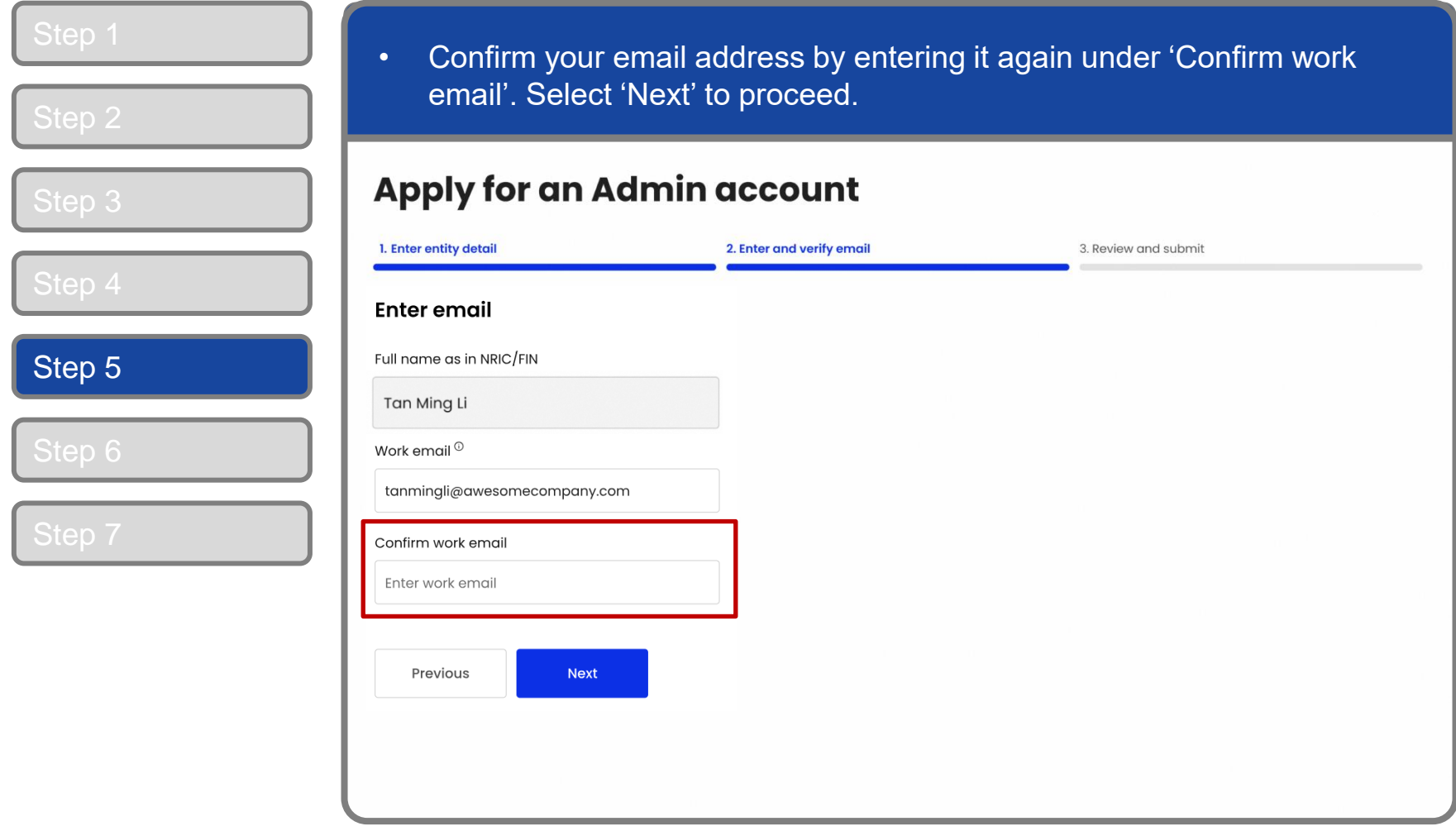

#### **Corppass Admin Application**

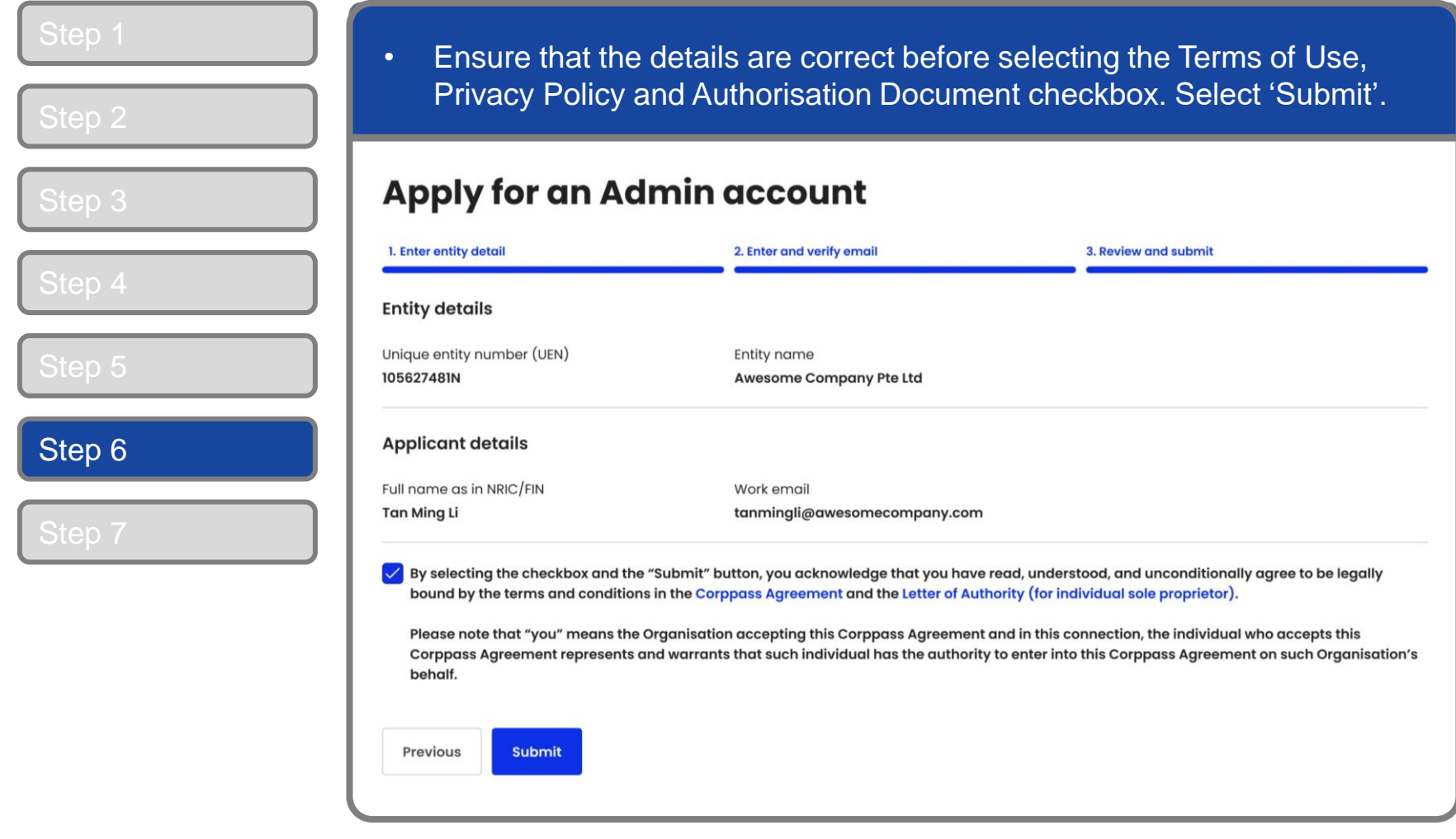

**Note:** If you need to change any details, use the 'Previous' button to go back to the previous pages.

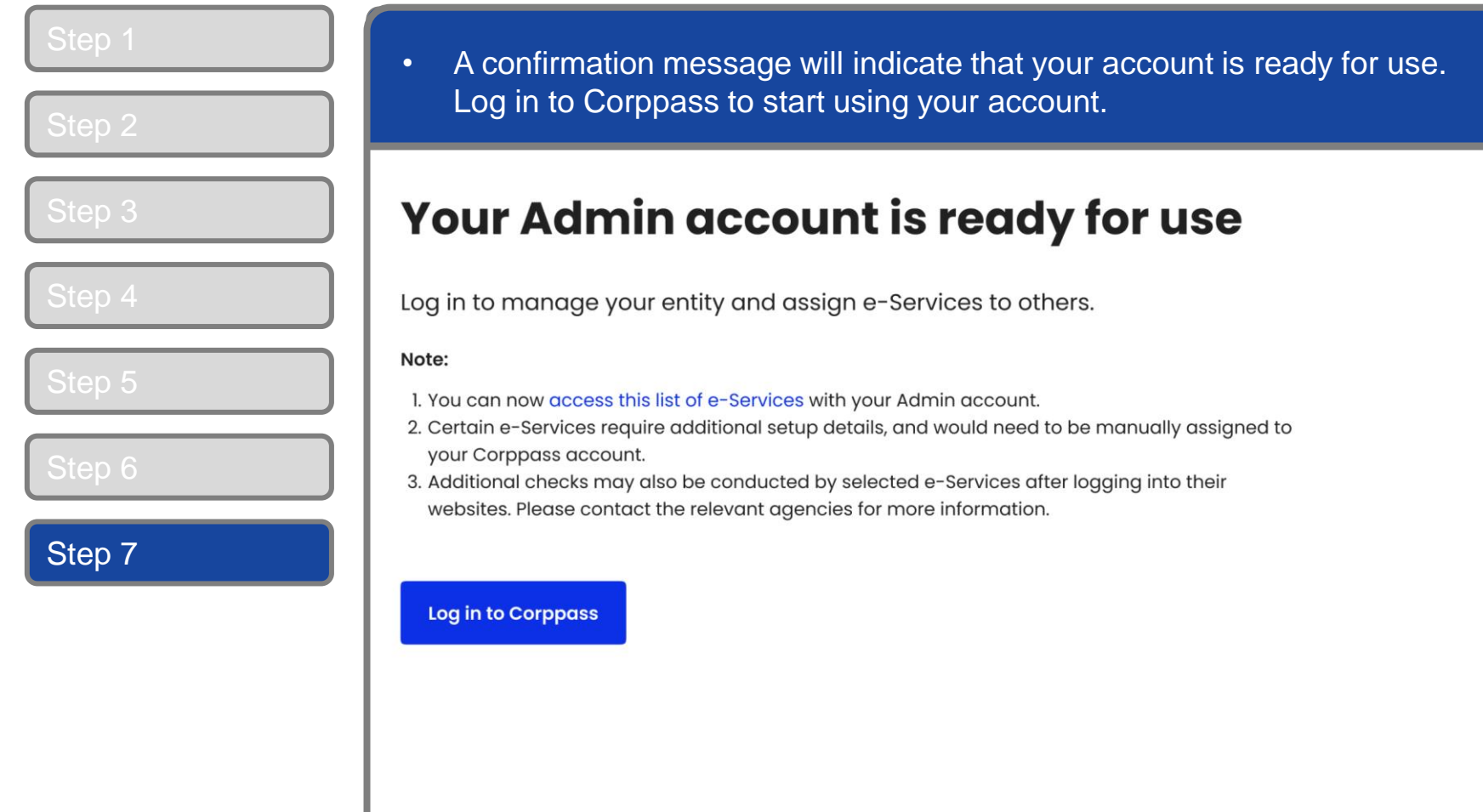

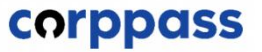

# **- END -**

Updated as of December 2023